## *Boolean Searching Task Analysis*

*For an example, please see* <https://libguides.mit.edu/c.php?g=175963&p=1158594>

## List of Tasks:

- 1. Introduction of Boolean
	- 1.1 What Boolean is
	- 1.2 How Boolean is used in searching
- 2. Introduction of various Boolean Operators
	- 2.1. AND
		- 2.1.1. Indication of what the AND operator does to our searching
		- 2.1.2. Example of using AND
	- 2.2. OR
		- 2.2.1. Indication of what the OR operator does to our searching
		- 2.2.2. Example of using OR
	- 2.3. NOT
		- 2.3.1. Indication of what the NOT operator does to our searching
		- 2.3.2. Example of using NOT

## Breakdown of Tasks:

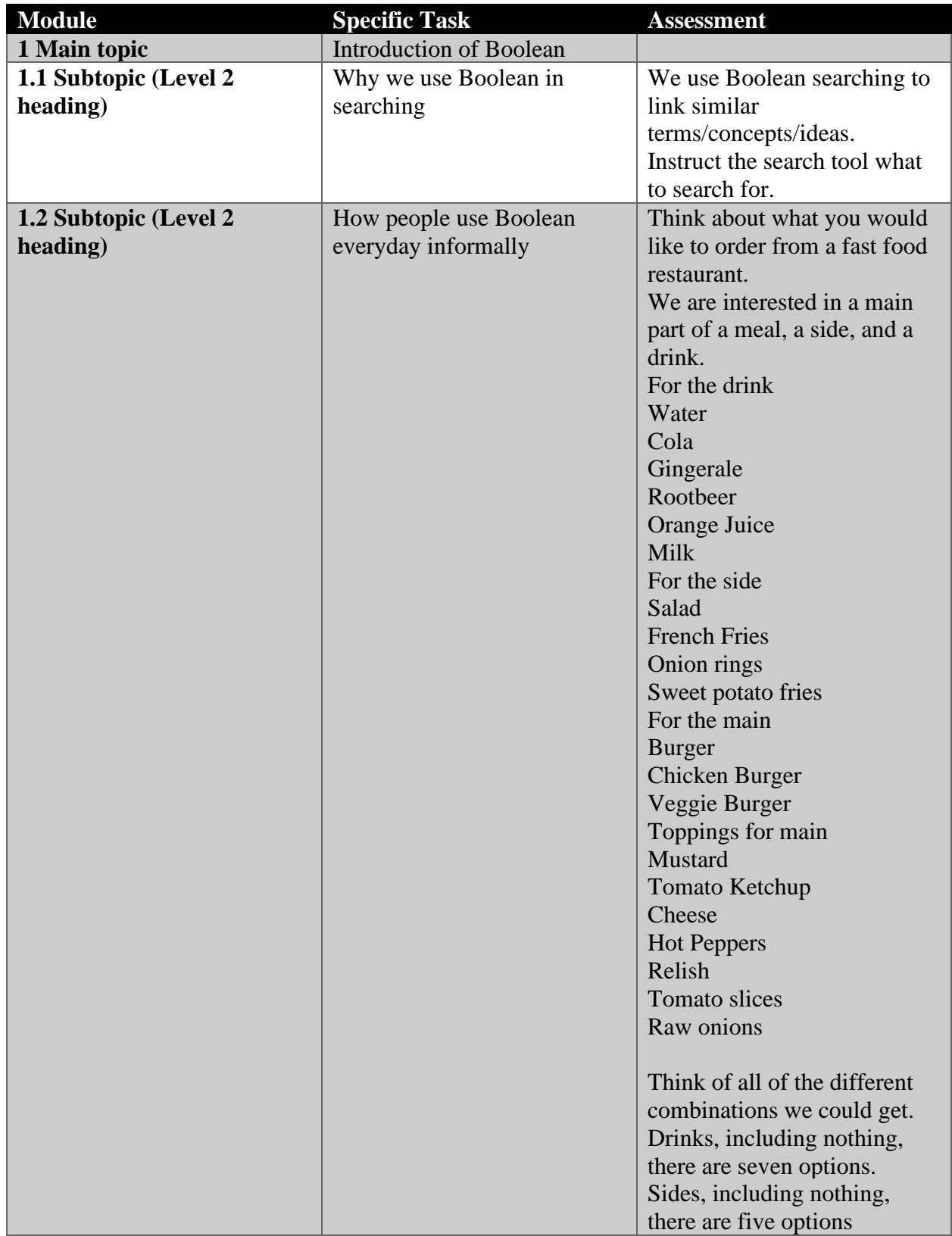

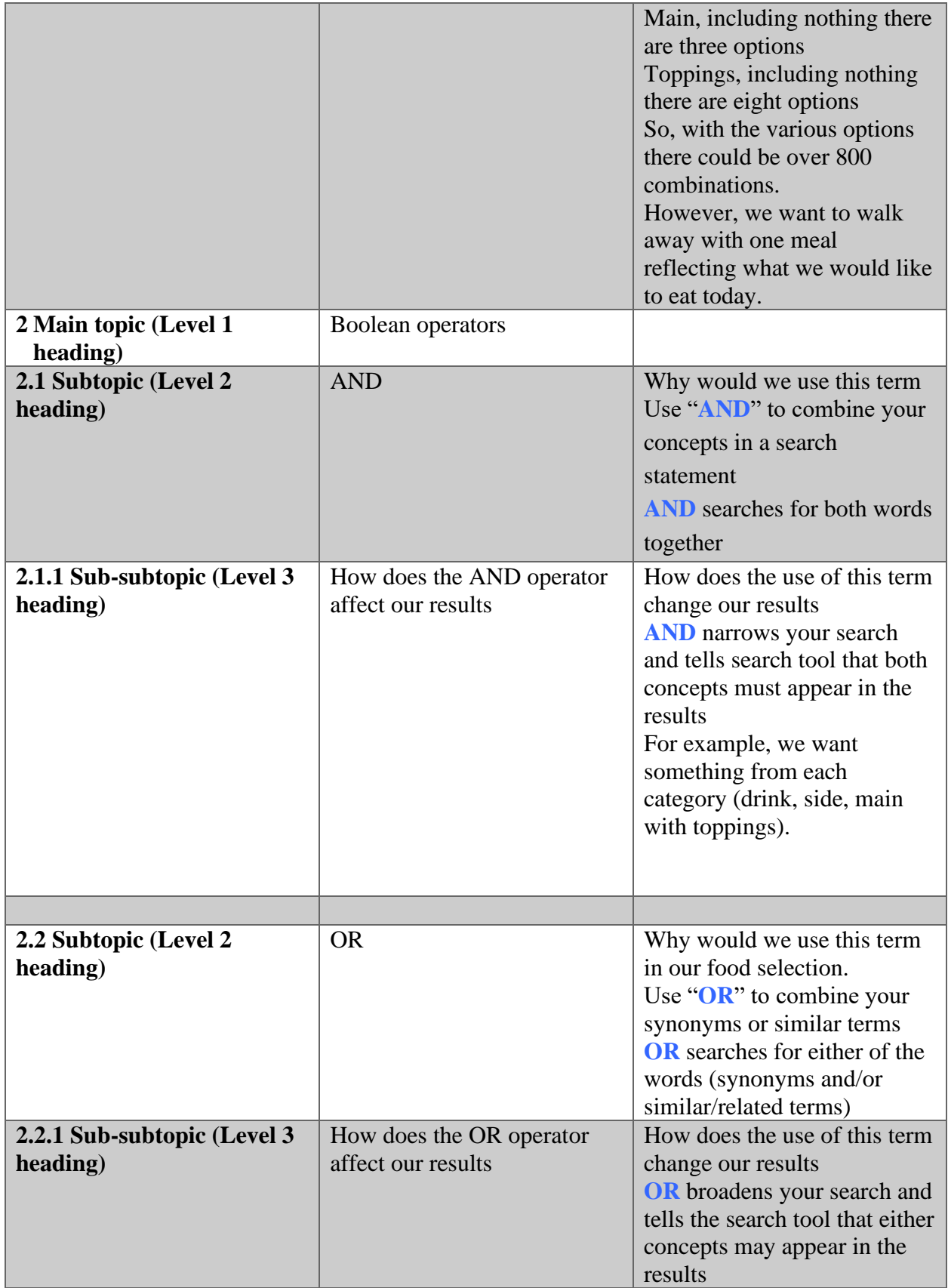

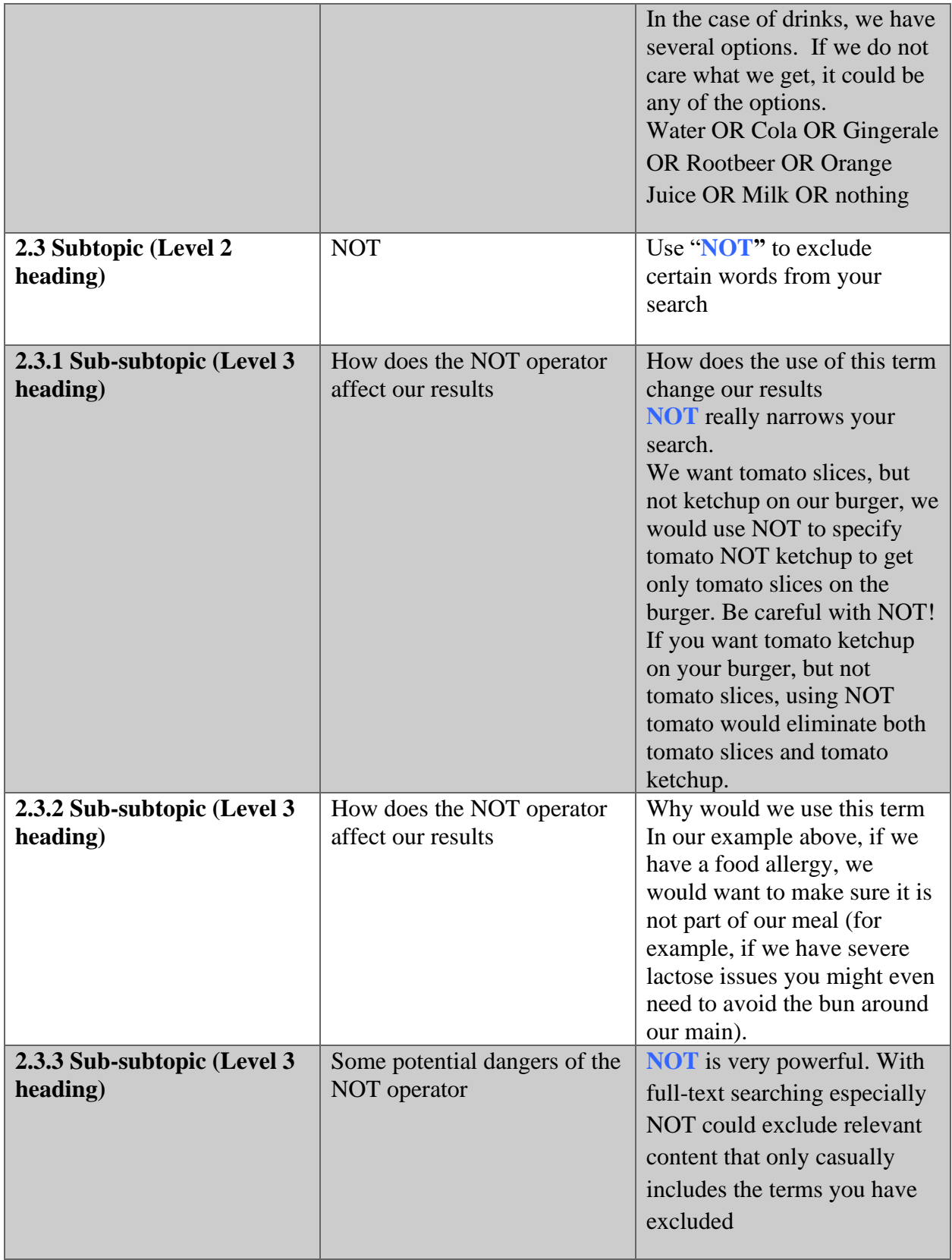